The book was found

# **The Adobe Illustrator CS5 Wow! Book**

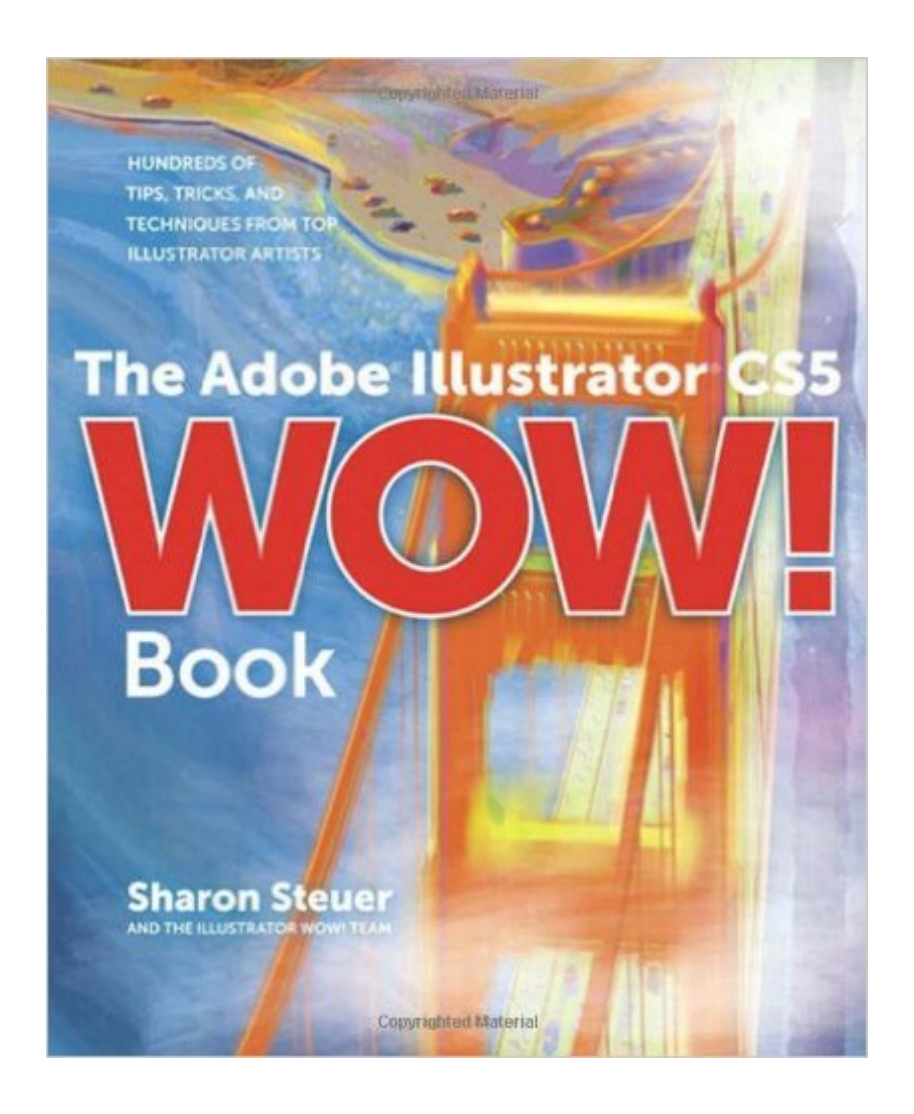

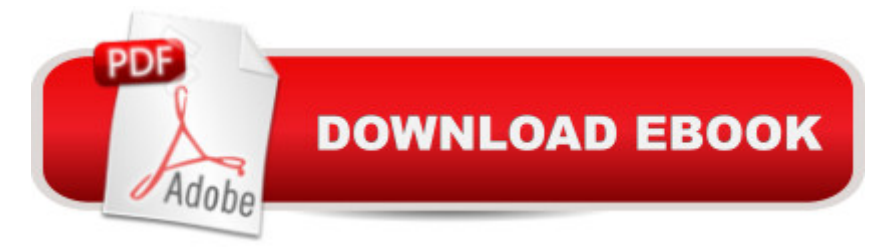

## **Synopsis**

The definitive full-color book on mastering Adobe Illustratorâ "now completely reorganized, fully updated, and created for intermediate through professional users of Illustrator CS5 For years, Sharon Steuer and her international WOW! team have been showcasing the worldâ ™s best artists and designers working in Illustrator. In this completely updated edition of the best-selling and award-winning Illustrator WOW! Book, youâ ™II find hundreds of tips, tricks, and techniques derived from actual projects from these top Illustrator artists. Using Adobe Illustrator CS5, Sharon shows you how to integrate the new perspective grid, Shape Builder tool, Bristle Brushes, transparency in gradient mesh, new drawing modes, multiple artboards, and more. This edition is loaded with new lessons, galleries, and stunning new artwork that features: Creating artwork with the dynamic Perspective Grid Fast construction with the Shape Builder tool and drawing modes Working with the painterly and naturalistic Bristle Brushes Creating variety in strokes with the new Width tool Enhanced Web, Flash, and animation workflow Fast and easy masking using the Draw Inside mode Layering transparency in photorealistic gradient mesh Managing multiple artboards with the new Artboards panel Integrating Blob Brush artwork with Live Paint Working quickly using the improved Appearance panel For intermediate through professional-level illustrators. Find Artwork to pick apart, custom WOW! scripts by Premedia Systems, and many demos and plug-ins on the DVD-ROM: Custom WOW! scripts created by Premedia Systems for colorizing objects and resizing multiple artboards. The best demos and plug-ins hand-picked by WOW! technical editor Jean-Claude Tremblay Bonus ReadMe documents including PDFs from the Adobe technical team and commissioned A artists Details about creating SmallCaps in Illustrator by ILene Strizver from thetypestudio.com Two full PDF chapters from Mordy Golding' Real World Adobe Illustrator CS5 Technical experts from Sandee Cohen's InDesign: Visual QuickStart Guide, and Conrad Chavez' Real World Adobe Photoshop for Photographers Many art files from the book to deconstruct

## **Book Information**

Series: WOW! Paperback: 304 pages Publisher: Peachpit Press; 1 edition (August 19, 2010) Language: English ISBN-10: 0321712447 ISBN-13: 978-0321712448

Product Dimensions: 7.5 x 0.7 x 9.1 inches

Shipping Weight: 1.6 pounds

Average Customer Review: 4.4 out of 5 stars $\hat{A}$   $\hat{A}$  See all reviews $\hat{A}$  (24 customer reviews) Best Sellers Rank: #326,657 in Books (See Top 100 in Books) #23 in Books > Computers & Technology > Digital Audio, Video & Photography > Adobe > Adobe Illustrator #107 in Books > Computers & Technology > Software > Design & Graphics #409 in $\hat{A}$  Books > Textbooks > Computer Science > Graphics & Visualization

#### **Customer Reviews**

This is the review we published in Design Tools Monthly: "The Adobe Illustrator CS5 WOW! Book, by Sharon Steuer, is both practical and inspirational. It's practical because it demonstrates how to use all the new CS5 features and how to "think in Illustrator". It's inspirational because it shows artwork from dozens of top Illustrator artists and explains how they were made. It's also packed with real-world tips as well as a DVD containing plug-ins, brushes and symbols, graphic styles for text, Illustrator files for many of the illustrations, and extra tips. We recommend this book very highly."

I got this book as an advanced tutorial for Illustrator CS5, explaining the new features by using practical exercises.I have limited time and don't enjoy books that have little benefit over the online manual of the Adobe applications, especially if they delve into tedious and boring step-by-step descriptions such as "press key A, now press key B, etc.". This book takes a refreshingly different approach in that each chapter first explains the nuts and bolts of a certain feature, then continues to exemplify it with practical examples of professional Illustrator artists, but at a very detailed level and with the actual files on the enclosed DVD. Thus, it is not only a tutorial, but also a portfolio of stellar works that will inspire any AI user.I had a look at various other Illustrator CS5 books, and this one was the best I found. Can't fault it in any way and wish the authors many happy returns. Highly recommended for any intermediate Illustrator user looking for inspiration.

Very well written and fast-paced book, created presumedly for advanced users that already know their way around Illustrator, written to teach the more advanced techniques of Illustrator. I've owned all versions of this book since "The Illustrator 8 WOW Book!" and also used Illustrator for 8 years before buying the first copy. Each revision adds on new techniques that apply to the newly-introduced features of Illustrator while retaining some of the more useful tutorials that still apply.Bottom line: I used Illustrator daily for around 8 years before buying the very first book

(purchased used) that I bought and it increased my skill level considerably. That's not an exaggeration, nearly 10 years experience at the time and this book taught me a lot. It's now nearly 10 years later and I continue to buy these books because they are the only book I've found that guarantees I will make money from the knowledge that I learn from it; if not by skill itself, but by the time saved by being more productive.If you think you know everything about Illustrator, like I did, buy this book and you will thank me for it. I thought I was as good as it gets at the time. In hindsight, I can easily estimate that I am \*at least\* 4-times better at Illustrator because I bought these books. If you think you know Illustrator, it's time that you buy this book to prove yourself wrong. And besides, it'll pay for itself.(PS. On a side note, I believe I've rated and reviewed all of the series of these books, that's how much I love this series. I not only believe this is the only book with advanced techniques, but firmly believe it should be purchased by every single person that uses Illustrator with more than 5 years experience.)

I am a long time computer software user. I also loved Freehand or Macromedia FX over Illustrator so I have been kicking and screaming towards Illustrator. Still hate some of the inane commands but about 5 years ago I switched. I am highly proficient in Photoshop and that was my first WOW book, CS3Because I never really embraced Illustrator and have been fairly self taught via projects along the way I finally decided to breakdown and pick this up. I still do not find Illustrator as intuitive as Freehand was but this is a great way to dive into the nitty gritty of an Adobe software, this being Illustrator, for a non-novice. Maybe a beginner but I am past that. I need nuanced examples. I often know what I want then go looking for how to achieve it. Sometimes it takes following someone else's steps with an actual project in mind for me to learn more. That's why I like these books.

I love the WoW books, they are well written, informative, interesting, well illustrated and this version is no different. I've been using the Adobe Creative Suite since it started and Adobe Illustrator since version 8 and this book still has new and exciting things to teach me. The best thing is that the work by artists has an explanation of the process so not only is it WoW but also a HoW book. Love it!

I truly love all of the WOW series of books for Adobe products. The thing that is great about these books is that they use skills that most users know but they use them in non-traditional ways to make absolutely awesome projects. These projects will get your mind going and give you great ideas for your projects. I consider myself a high intermediate to advanced user and I love to just read through this book every year or so just to remind myself of the possibilities. When you are a working

project, mostly because of time, so this book is full of awesome little tips that you can use to add WOW to your everyday projects.

#### Download to continue reading...

The Design Collection Revealed: Adobe InDesign CS5, Photoshop CS5 and Illustrator CS5 (Adobe [Creative Suite\) The Adobe I](http://overanswer.com/en-us/read-book/NRZeX/the-adobe-illustrator-cs5-wow-book.pdf?r=EqupOwCeaUArnVtije0hmXxzC8hHuQQURmAsJVIRmAE%3D)llustrator CS5 Wow! Book Learn Adobe Illustrator CC for Graphic Design and Illustration: Adobe Certified Associate Exam Preparation (Adobe Certified Associate (ACA)) The Adobe Illustrator CS3 Wow! Book Video Production with Adobe Premiere Pro CS5.5 and After Effects CS5.5: Learn by Video UI Design with Adobe Illustrator: Discover the ease and power of using Illustrator to design Web sites and apps Adobe Dreamweaver CS5 Illustrated (Illustrated Series: Adobe Creative Suite) New Perspectives on Adobe Dreamweaver CS5, Comprehensive (New Perspectives Series: Adobe Creative Suite) Wow Canada!: Exploring This Land from Coast to Coast to Coast (Wow Canada! Collection) Adobe Illustrator CS6 Revealed (Adobe CS6) Adobe Illustrator CS6 Illustrated with Online Creative Cloud Updates (Adobe CS6 by Course Technology) The Graphic Designer's Digital Toolkit: A Project-Based Introduction to Adobe Photoshop CS6, Illustrator CS6 & InDesign CS6 (Adobe CS6) Learn Adobe Premiere Pro CC for Video A A Communication: Adobe Certified Associate Exam Preparation (Adobe Certified Associate (ACA)) The WEB Collection Revealed Standard Edition: Adobe Dreamweaver CS4, Adobe Flash CS4, and Adobe Fireworks CS4 (Revealed (Delmar Cengage Learning)) Learn Adobe Photoshop CC for A A Visual A A Communication: Adobe Certified Associate Exam Preparation (Adobe Certified Associate (ACA)) Learn Adobe Dreamweaver CC for Web Authoring: Adobe Certified Associate Exam Preparation (Adobe Certified Associate (ACA)) Illustrator CS5: Advanced, Ace Edition (Ilt) Illustrator Cs5: Basic, Ace Edition + Certblaster (ILT) Illustrator CS5: Basic, ACE Edition (ILT) Illustrator CS5: Advanced, ACE Edition [With CDROM] (ILT)

<u>Dmca</u>